#### **Techniques de programmation Web côté serveur**

David Gross-Amblard - Philippe Rigaux

30 octobre 2002

Conservatoire national des arts et métiers

Transparents disponibles sur http://dept25.cnam.fr:8080/PROJET3I

Techniques de programmation Web côté serveur – p.1/44

#### **Contenu**

- **Programmation côté serveur**
- Interface CGI
- **Cangage PHP** 
	- Généralités
	- Programmation avancée
	- **Application**

## **Logiciels disponibles**

#### Site central

<http://www.php.net>

#### Code et doc en ligne

- <http://www.phpindex.com>
- <http://www.phpbuilder.com>
- <http://www.manucorp.com>, etc.

#### Pour jouer à la maison

- <http://www.easyphp.org> (Windows)
	- Paquetages Apache et Php (Linux)

## **Bibliographie**

- P. Rigaux, Pratique de Mysql et Php, O'Reilly (nouvelle édition en préparation)
- En général, O'Reilly sur Apache, Mysql, Php
- ...sinon, de tout et <sup>n</sup>'importe quoi

# Programmation côté serveur

# **Objectif**

Pages web dont le contenu varie

- Engendrées par des programmes
- En fonction des demandes de l'utilisateur
- Côté navigateur : javascript
- Coté serveur : CGI, PHP, ASP, JSP

c'est le serveur qui travaille, pas le client

#### **Passage d'information**

Le navigateur peut envoyer de l'information

- dans l'URL utilisée http://www.google.com/?q=panda
- dans l'en-tête HTTP

#### **Source des données**

#### Les formulaires HTML

- conteneur <FORM ACTION=u METHOD=m> et  $\langle$  FORM $>$
- u: une URL traitant les informations
- m:GET **OU** POST

#### **Source des données**

Une balise de saisie pour chaque donnée <INPUT TYPE=t NAME=n VALUE=v>

- t : type (text, radio,submit,...)
- n : nom de l'information transmise
- $\mathrm{v}$  : valeur par défaut

#### **Exemple**

 $\ldots$  < BODY>

<FORM ACTION="calcul.cgi" METHOD=GET>

Combien ? <INPUT TYPE=TEXT NAME=montant VALUE=1>  $<$ BR $>$ 

En francs <INPUT TYPE=RADIO NAME=devise VALUE=fr>  $<$ BR $>$ 

En euros <INPUT TYPE=RADIO NAME=devise VALUE=eur>  $<$ BR $>$ 

Et hop : <INPUT TYPE=SUBMIT VALUE="Convertir">  $\langle$ /BODY>

#### [démo](http://localhost/~david/WEB/formulaire.html)

#### **Transmission de l'information**

- paires nom=valeur
- codage des caractères spéciaux ex. "bonjour monsieur"  $\Rightarrow$ "bonjour%20monsieur"
- Méthode GET
	- Information dans l'URL
	- n1=v1 & n2=v2 & ...
- Méthode POST
	- Dans l'en-tête HTTP

#### **Méthode GET**

#### Avantage

- Utilisable dans une URL
	- <A HREF=http://www.google.com?q=panda>

les pandas</a>

- **Inconvénients** 
	- URL très longues
	- Informations visibles (sécurité)

#### **Méthode POST**

#### **• Avantages**

- Transmission de grosses quantités d'informationsex. fichiers (images, sons,...)
- **c** Invisible

# Programmation CGI

# **Common Gateway Interface**

Protocole d'interconnexion entre serveur et <sup>n</sup>'importe quel programme

- Certaines pages web déclarées comme CGI (exécutables)
- On peut utiliser son langage favori !

#### **Déroulement d'un CGI**

- 1. Le serveur reçoit les données
- 2. Il lance le processus correspondant et transmet les données par l'entrée standard
- 3. Le processus produit le résultat sur sa sortie standard
- 4. La page ainsi formée est envoyée, le processus termine

#### **Déroulement d'un CGI**

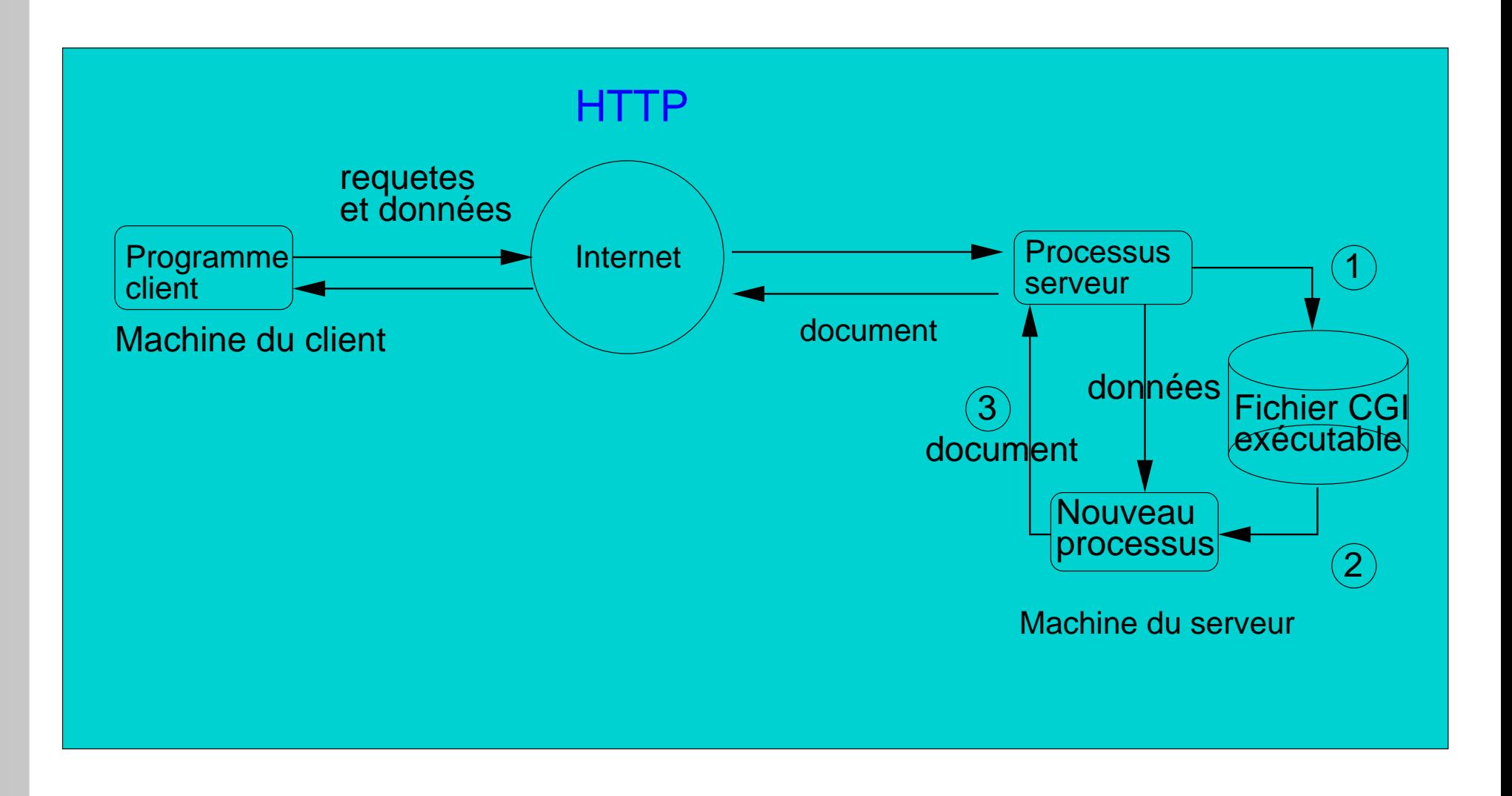

#### **Passage des données**

Les informations circulent comme des variables prédéfinies

- QUERY STRING : les informations transmises
- HTTP\_USER\_AGENT : le navigateur utilisé
- REMOTE\_ADDR : nom du client (ou adresse IP)
- $e$  etc.

#### **Exemple de CGI en C**

```
int main(char** argv){
  char* BROWSER=getenv("HTTP_USER_AGENT");
  char* QUERY_STRING=getenv("QUERY_STRING");
 printf("Content-type: text/html\n");
 print(f("\n'\n');
 printf("<HTML>\n");
 printf("<BODY>\n");
 print(f('<UL>\n\n\frac{n}{i});
 printf("<LI>Votre navigateur : \%s\n", BROWSER);
 printf("<LI>Données transmises : \%s\n", QUERY STRING);
 print(f('</UL>\n\n\cdot);
 printf("</BODY>\n");
 printf("</HTML>\n");
}
```
#### [démo](http://localhost/~david/WEB/info.cgi?question=ouistiti)

#### **En bref**

Avantages

- Solution générale
- **Conducted Langage favori**

Inconvénients

- Bas niveau : il faut analyser QUERY\_STRING
- Peu efficace : un processus indépendant à chaque appel !

# Programmation PHP

#### **PHP (Hypertext Preprocessor)**

- **Conducted Langage de script**
- Dans le document HTML : <?php ... ?>
- Fonctions (un peu modulaire)
- **o** Objets
- Décodage des données transmises automatique
- **Intégré au serveur web (Apache)**

#### **Exemple précédent, en PHP**

 $<$ HTML $>$ 

<BODY>

 $<$ ULI $>$ 

```
<LI>Votre navigateur : <?php echo $HTTP_USER_AGENT; ?>
```
<LI>Donn´ees transmises :

```
<?php echo $QUERY_STRING; ?>
```

```
<LI>La question pos´ee :
```

```
<?php echo $question; ?>
```
 $\langle$  /UL>

 $\langle$ /BODY>

 $<$ / $HTML$ >

[démo](http://localhost/~david/WEB/info.php?question=ouistiti&type=animal)

```
\Rightarrow décodage facile \Rightarrow
```
# **Types en Php**

- **C**Entiers
- **•** Flottants
- Pas de booléens : faux=0
- Chaînes de caractère
- Tableaux indicés ou associatifs

#### **Variables en Php**

```
Variables sans déclaration, sans type
$x=1;echo $x+32;
```

```
$x="toto";
echo $x;
```
define(BIDULE,35);  $$x=BIDULE+28;$ 

# **Typage**

Attention : conversion implicite !

\$r=1+''les 8 pandas sont sympas'';

la chaîne est évaluée 0  $\Rightarrow$ résultat 1

\$r=1+''8 pandas sont sympas'';

donne 9 (hum...)

#### **Fonctions de la bibliothèque standard**

Énormément de fonctions à tout faire

ex: test du type

if (is\_string(\$x)) echo ''x est une chaîne'';

ex: mise en minuscule

\$x=''L NE FAUT PAS CRIER'' \$x=strToLower(\$x);

 $\Rightarrow$ \$x vaut "il ne faut pas crier"

#### **Tableaux**

#### **o** Indicés

\$t=array(5,26,toto,132.2); echo \$t[0]; /\* donne 5 \*/ echo \$t[2]; /\* donne toto \*/

#### Associatifs (clé,donnée)

\$t=array(Aymar=>Jean, Asstayé => Yves); echo \$t[Aymar]; /\* donne Jean \*/

#### **Chaînes de caractères**

Concaténation par "." \$x=''bonjour''; \$x <sup>=</sup> \$x . '' monsieur''; Remplacement des variables dans la chaîne  $\gamma$  = ''J'ai dit  $\gamma$  !'';

#### **Modularité**

}

#### Déclaration de fonctions

function bonjour(\$nom,\$prenom){ \$resultat=''bonjour \$prenom \$nom''; return \$resultat;

- **•** \$nom, \$prenom et \$resultat sont locales par défaut
- **Passage par référence : & \$ nom**
- Fonctions à nombre d'argument indéterminé

#### **Importer du code Php**

Exemple : fonction précédente dans mesFonctions.php

<?php require\_once(''mesFonctions.php''); echo bonjour(''Buisson'',''George''); ?>

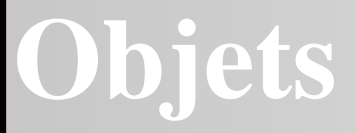

```
Exemple :
class Vehicule {
  var $reserve=0;
  function plein($litre){
    $this->reserve=$this->reserve+$litre;
  }
}
```

```
$vehicule=new Vehicule;
$vehicule->plein(20);
```
# **Objets : héritage**

```
class Camion extends Vehicule {
  var $chargement;
  function charger($kilo){
    $this->chargement+=$kilo;
  }
}
$monCamion=new Camion;
$monCamion->plein(18);
```
# Du bon usage de PHP

## **Quelques principes**

- Décomposer le site en éléments d'affichage (menus, formulaires, publicité, zone d'information,...)
- À chaque élément, faire correspondre une fonction (ou un objet), avec éventuellement des paramètres
- Séparer les fonctions de mise en forme des fonctions de calcul (ex tableau HTML, contenu du tableau)
- Pas de valeur "en dur" : utiliser les constantes

# **Application**

Une page avec

- En-tête
- Menu latéral
- Informations légales
- Page centrale...compliquée

#### **Menu**

}

```
function encre($texte,$lien){
  return "<A HREF=$lien>$texte</A>";
}
function creerMenu($tab){
  echo "<TABLE>";
 foreach($tab as $titre=>$lien){
    echo "<TR><TD>";
    echo encre($titre,$lien);
    echo "</TD></TR>";
  }
  echo "</TABLE>";
```
#### **Menu**

```
$menu=array(
   "Accueil"=>"http://localhost/Ex.html",
   "Google"
      =>"http://www.google.com",
   "Le Cnam"
      =>"http://www.cnam.fr");
```
#### **En-tête**

```
function enTete(){
  echo "<H1>Le gros portail</H1>";
  echo "<P>Sur ce site, vous trouverez ...heu...</P>";
}
```

```
define(AUTEUR,"David Gross-Amblard");
define(MAILAUTEUR,"dgram@cnam.fr");
```

```
function infoLegales(){
  echo "Copyright ".encre(AUTEUR,"mailto:".MAILAUTEUR);
}
```
#### **Contenu principal**

- **Télécharger la page [www.voila.fr](http://localhost/~david/WEB/voila.html)**
- Extraire les dépêches AFP (on connaît les balises utilisées)
- Reformuler avec notre présentation

#### **Extraction d'information**

```
function pagePrincipale($tab){
  echo "<H2>Les informations du jour</H2>";
  echo "<UL>";
 foreach($tab as $texte){
    echo "<LI>$texte";
  }
  echo "</UL>";
}
```
#### **Extraction d'information**

```
function extraitInfo($url){
  $src = implode("",file($url));
  preg_match_all(
"/<td class=\"b-actu\"[^>]*>[^<]+<\/td>[^<]+<td[^>]+><a[^>]*>(.*)<\/a>/m",
$src,$res);
  return $res[1];
}
```
#### **Script final**

```
<?php require_once("fonctions.php");?>
<TABLE BORDER>
<TR><TD><TD> <?php enTete(); ?> </TR>
<TR><TD><?php creerMenu($menu);?>
    <TD> <?php pagePrincipale(
                  extraitInfo("voila.html")
                ); ?>
\langle /TR>
<TR><TD><TD><?php infoLegales(); ?>
<TR>\langleTABLE>
```
[démo](http://localhost/~david/WEB/sophistique.php)

#### **Conclusion**

- **Script côté serveur**
- CGI : universel mais lourd
- PHP : un langage
	- Léger : intégré au serveur
	- Puissant : bibliothèque impressionnante
		- images
		- expressions régulière
		- formattage
		- BD, PDF, Flash, LDAP, ...
	- Peu typé (pb. pour grosses applications)